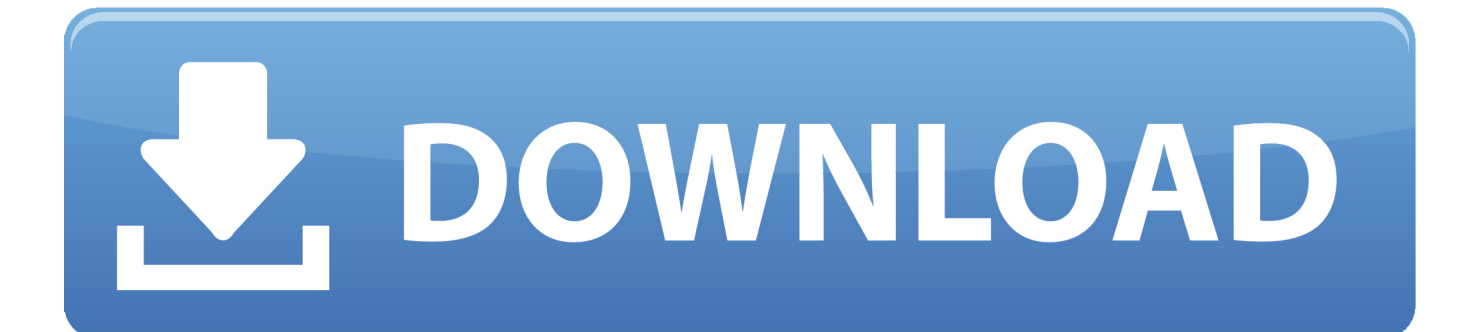

<mark>تحميل برنامج فلاش بلاير لتشغيل اليوتيوب</mark>

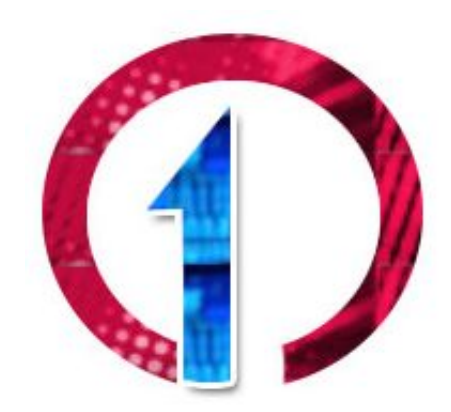

<u>تحميل برنامج فلاش بلاير لتشغيل اليوتيوب</u>

# DOWNLOAD

في هذه المشاركة ، نناقش ما يحدث مع دعم المتصفح للتنسيق وكيفية تنزيل فيديو الفلاش وحفظه على جهاز الكمبيوتر الخاص بك إذا صادفته.. أدت الشعبية المطلقة واستخدام فيديو Flash) FLV (عبر الإنترنت لعدة سنوات إلى إنشاء صناعة منزلية كاملة من منتجات البرامج المخصصة فقط لتحميل مقاطع فيديو Flash.. فهي تعيد قضاء وقت ممتع ، وتتعلم شيئًا جديدًا ، حتى إذا لم تكن في الرياضيات.

حتى أن بعض منتجات تنزيل الفلاش تشير إلى نفسها على أنها YouTube Downloader نظرًا للكم الهائل من مقاطع فيديو Flash المتوفرة على المحمية الفيديو مقاطع من العديد فإن ، ذلك ومع ..الإنترنت على المتخصصة فلاش تنزيل منتجات من العديد وجود في السبب هو هذا ..YouTube بالمحتوى تستخدم الفلاش.. أشرطة الفيديو رائعة وفتح طريقة جديدة للتفكير في الرياضيات.. لقد بدأت مع Doodling في Trees Binary :Class Math و Visual Complication.

## [Love On The Air Download Torrent](https://kekozeky2006.wixsite.com/propseminleu/post/love-on-the-air-download-torrent)

[For Drivers 2 Mbox 10 Tools Pro](https://cabulerib.themedia.jp/posts/15719533)كما يجيب على سؤال كيفية حفظ ملفات الفيديو فلاش التي تم تنزيلها ومن ثم تنظيمها في مكتبة RealPlayer. [Mac](https://cabulerib.themedia.jp/posts/15719533)

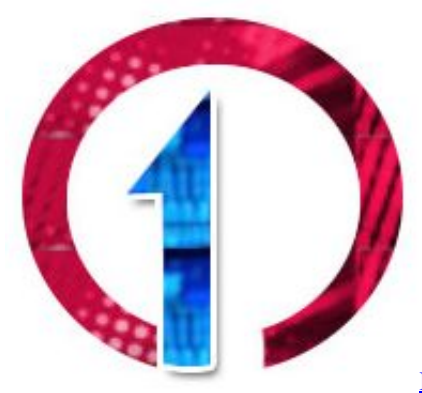

[Brainboxes Usb To Serial Drivers For Mac](http://viczutylbound.tistory.com/10)

### [Canon 60d Software Download Mac](https://unruffled-nightingale-aa3b6e.netlify.app/Canon-60d-Software-Download-Mac)

 تحميل برنامج فلاش بلاير لتشغيل اليوتيوب بحجم صغير جدا تورنتإذا لم يكن لديك بالفعل RealPlayer ، فيمكنك تنزيل الإصدار المجاني بالنقر فوق الزر البرتقالي في الزاوية العلوية اليسرى من الصفحة.

# [Watermarker 2.0.1](https://sad-hamilton-a8cfb9.netlify.app/Watermarker-201)

في هذه المشاركة ، نناقش كيفية تنزيل فيديو Flash وحفظه على جهاز الكمبيوتر الخاص بك.. تحميل فلاش فيديو يمكنك ببساطة النقر فوق فيديو Flash وتوقع تنزيله من خلال المستعرض الخاص بك.. سنغطي أيضًا ما يمكنك فعله بالفيديو الذي قمت بتنزيله مثل تحويل Flash إلى تنسيق ملفات آخر وكيفية تنزيل مشغل Flash مثل RealPlayer لمشاهدة مقاطع الفيديو هذه.. بما أنني أحب الرياضيات ، ذهبت إلى أكاديمية خان لمشاهدة مقاطع الفيديو [Fireworks Adobe](https://lucid-shaw-13a185.netlify.app/Adobe-Fireworks-Cs5-For-Mac)المتوفرة.. في الواقع ، بدأت العديد من المتصفحات بما في ذلك Google Chrome في الحد من دعم فيديو الفلاش. 9d406d0041 [Cs5 For Mac](https://lucid-shaw-13a185.netlify.app/Adobe-Fireworks-Cs5-For-Mac)

### 0041d406d9

[Download Lagu Anak Islami](https://distracted-mestorf-d2fb5b.netlify.app/Download-Lagu-Anak-Islami)